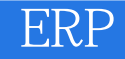

ERP

- 13 ISBN 9787304050863
- 10 ISBN 7304050861

出版时间:2011-4

 $(2011-04)$ 

页数:358

版权说明:本站所提供下载的PDF图书仅提供预览和简介以及在线试读,请支持正版图书。

www.tushu000.com

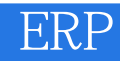

## ERP

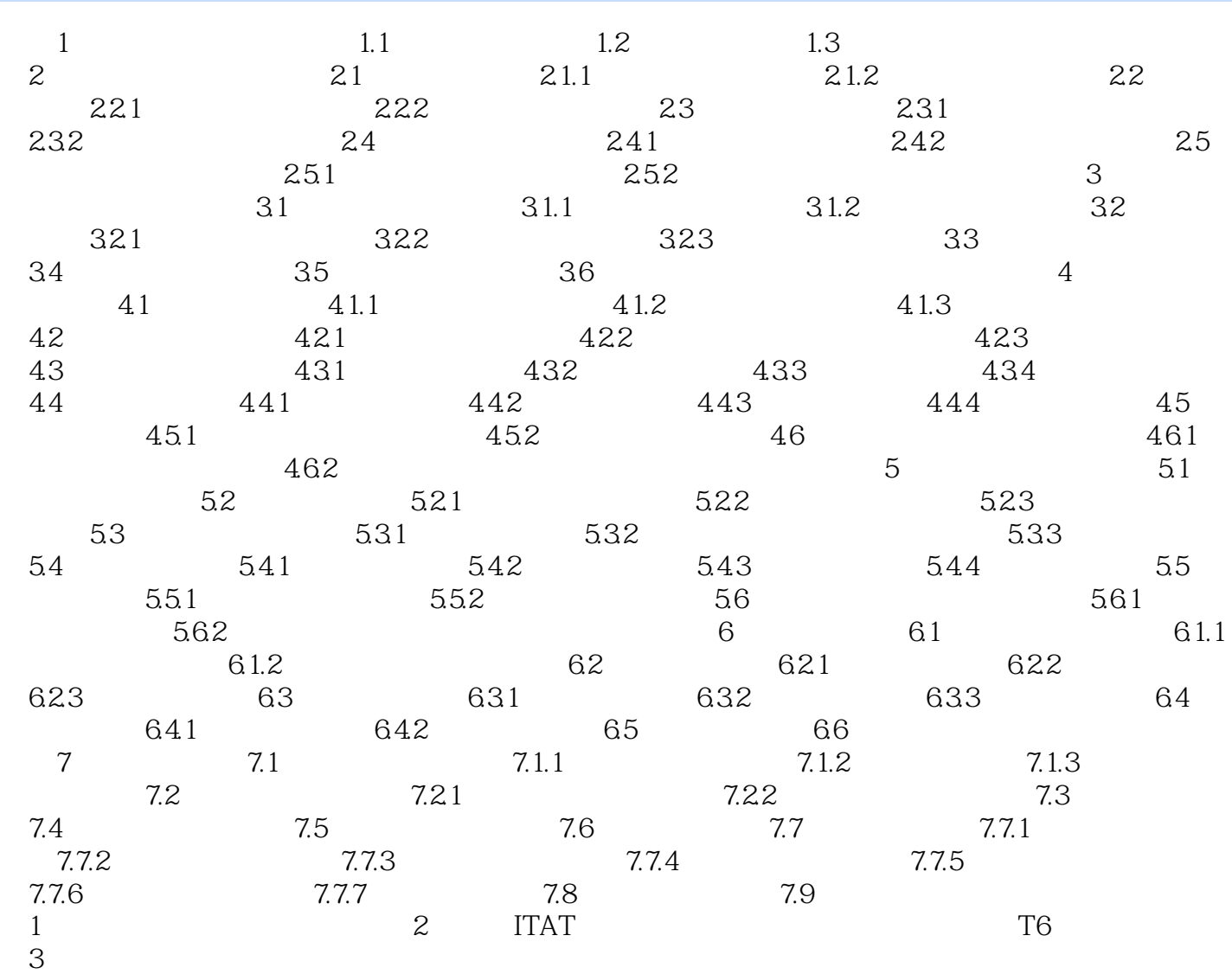

## ERP

## $1.$  $\sim$  2.  $1$  $\sim$  2  $\,3\,$  $1$  $\sim$

 $4.$ 出现于一个人的工具,并且是通过分为了进行手工,并且是通过分为了进行手工,并且是通过分为了进行手工,并且是通过分为了进行手工,并且是通过分为了进行手工,并且是通过分

*Page 4*

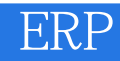

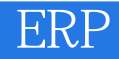

本站所提供下载的PDF图书仅提供预览和简介,请支持正版图书。

:www.tushu000.com